- **1.** Create a new spreadsheet (I'll call it spreadsheet1 and give it a green border)
- **2.** On spreadsheet1, make each cell in Column B from B1:B20 reference Column A.

B1 contains =A1

B2 contains =A2

• • •

B20 contains =A20

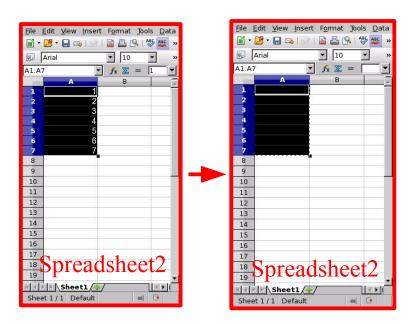

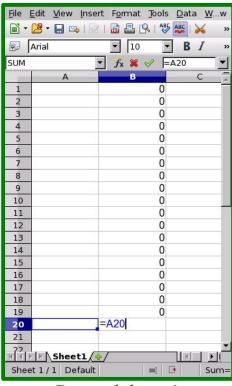

## Spreadsheet1

- **3.** Create another new spreadsheet (I'll call it spreadsheet2 and give it a red border)
- **4.** On spreadsheet2, insert data, in this case 1 through 7, into A1:A7
- **5.** On spreadsheet2, CUT (don't copy) A1:A7

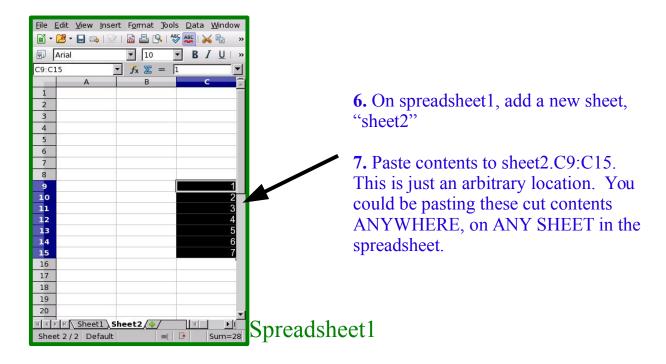

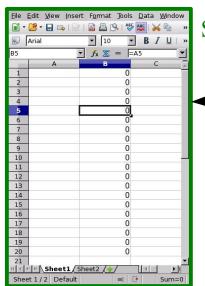

Sheet1 Sheet2 4

Spreadsheet1 sheet1 Expected

7. Go back to sheet1 and look at cells inColumn B, especially B1:B7.

## **Expected results:**

Column B will still contain cells referencing each adjacent cell from Column A (B1->A1, B2->A2, etc...)

## **Actual results:**

B1:B7 that referenced A1:A7 (the region cells were CUT FROM SPREADSHEET2, but on SPREADSHEET1) have now CHANGED.

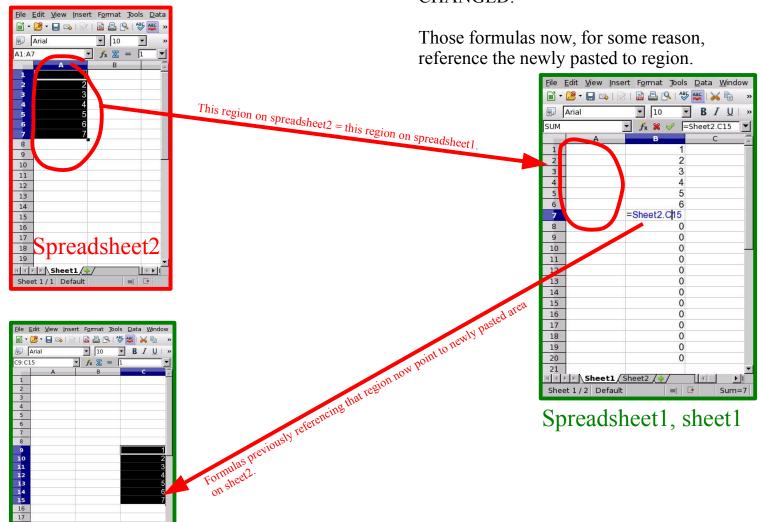

Spreadsheet1, sheet2